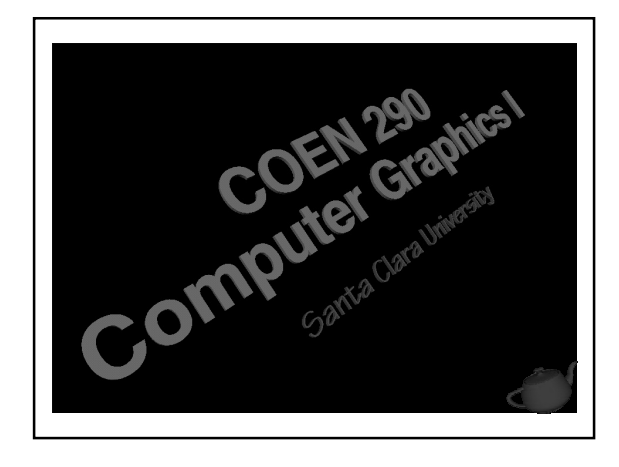

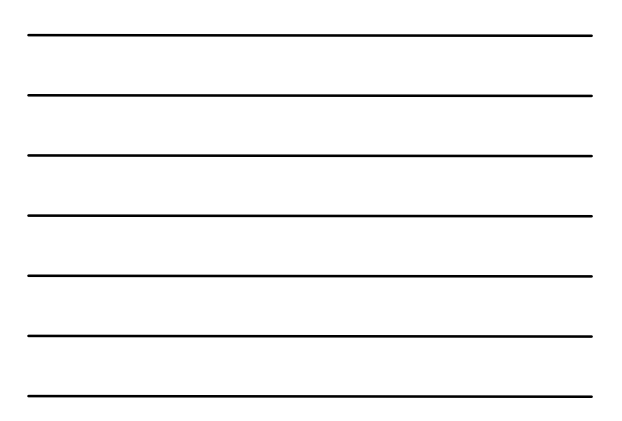

#### Evening's Goals

- Discuss the mathematical transformations that are utilized for computer graphics
	- projection
	- viewing
	- modeling
- Describe *aspect ratio* and its importance

<sup>2</sup> COEN 290 - Computer Graphics I

■ Provide a motivation for *homogenous coordinates* and their uses

#### Mathematical Transformations

- Use transformations for moving from one coordinate space to another
- The good news
	- only requires multiplication and addition
- The bad news
	- its multiplication and addition of matrices

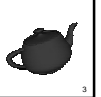

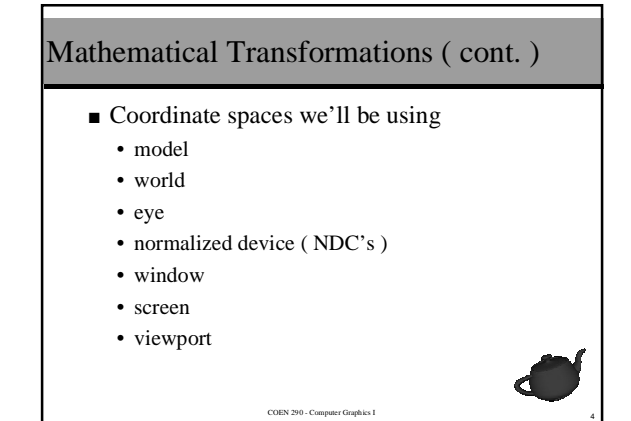

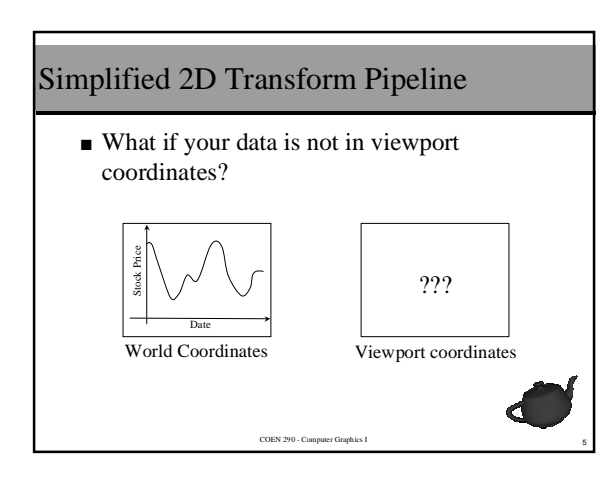

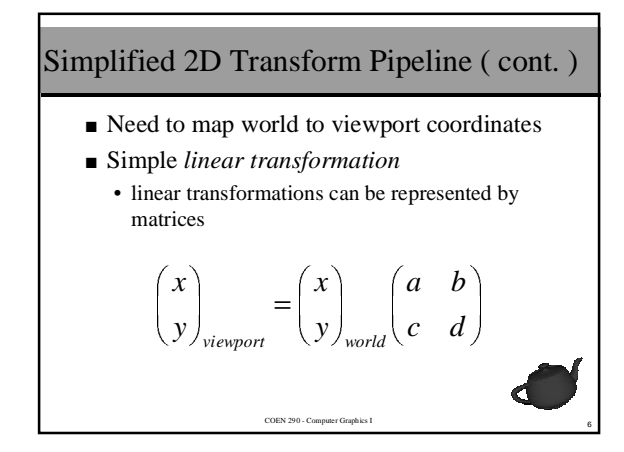

#### Almost, but not quite

- The 2x2 matrix isn't quite enough to do the whole job
	- think about trying to map a point like (10,10) into the (0,0)
- Enter … *homogenous coordinates*

# $(x \quad y \quad 1)$

<sup>7</sup> COEN 290 - Computer Graphics I

• add an additional "dimension" to your coordinate vector

## Determining the Matrix Entries

■ Matrix forms of linear transforms are shorthand for an "line" equation

$$
y = mx + b \Longrightarrow \begin{pmatrix} y \\ 1 \end{pmatrix} = \begin{pmatrix} m & b \\ 0 & 1 \end{pmatrix} \begin{pmatrix} x \\ 1 \end{pmatrix}
$$

■ So what we need is to determine what equations we want to write as matrices

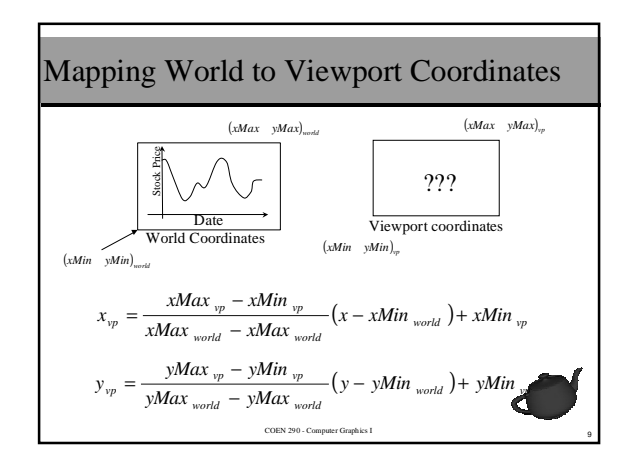

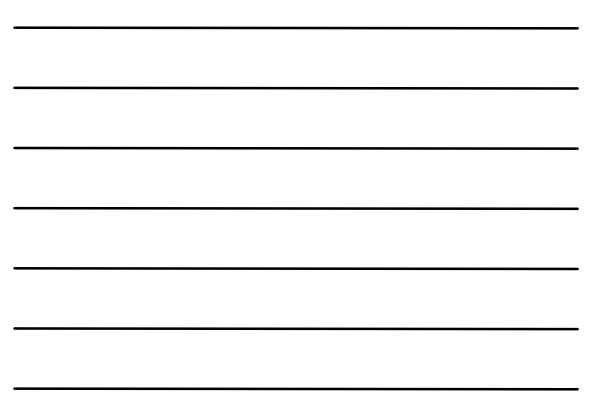

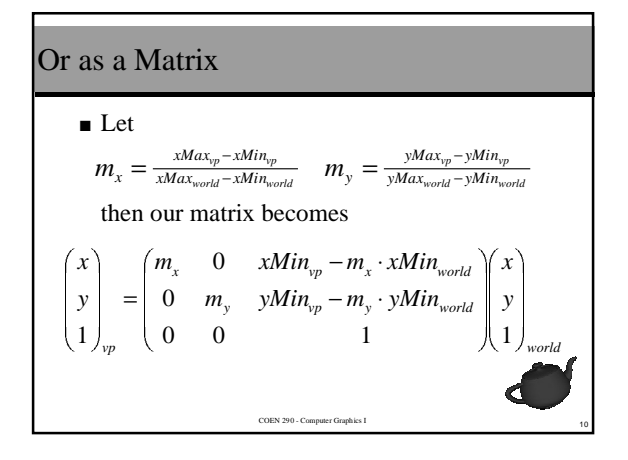

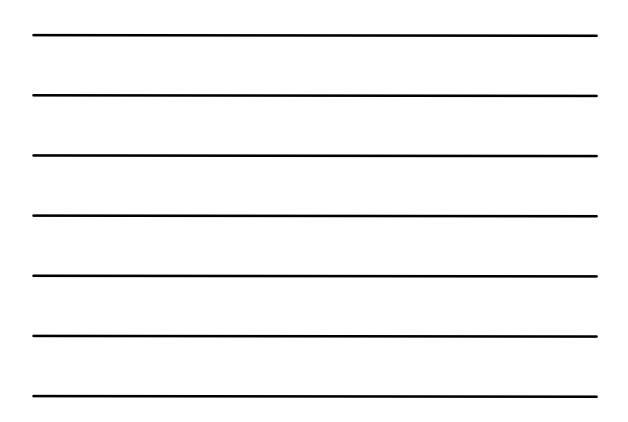

#### Setting up OpenGL's 2D world

- OpenGL will do this automatically for us **gluOrtho2D**( xMin, xMax, yMin, yMax );
- However, it doesn't do it quite as we described
	- first maps world coordinates into *normalized device coordinates ( NDC )*
	- then maps from NDC's to viewport coordinates

<sup>11</sup> COEN 290 - Computer Graphics I

#### Normalized Device Coordinates

- $\blacksquare$  Map each dimension linearly into [-1, 1]
	- sometimes mapped to [0, 1]
- Simplifies several things
	- clipping
		- don't need to know viewport for clipping
	- describes a device independent space – no concerns about resolution, etc.
	- more things which we'll get to in a minute – very useful when we're in 3D

<sup>12</sup> COEN 290 - Computer Graphics I

■ ■

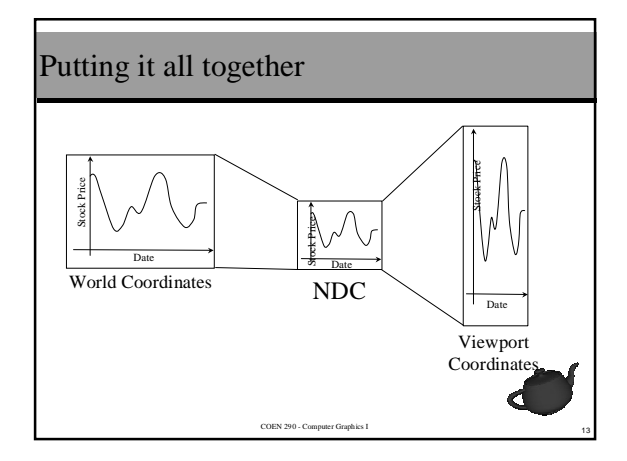

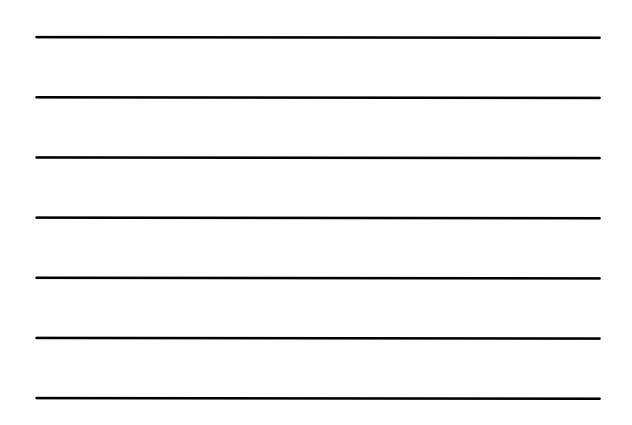

#### Err … something doesn't look right

■ Need to match *aspect ratio* 

*height width aspect ratio* =

■ Aspect ratios of different coordinate spaces need to match

 $ar_{world} = ar_{vp}$ 

1<br>14 Therefore Graphics I

# What's different for 3D

■ Add another dimension

$$
\begin{pmatrix} x & y & z & w \end{pmatrix}
$$

- Our transformation matrices become 4x4
- More options for our projection transform

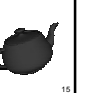

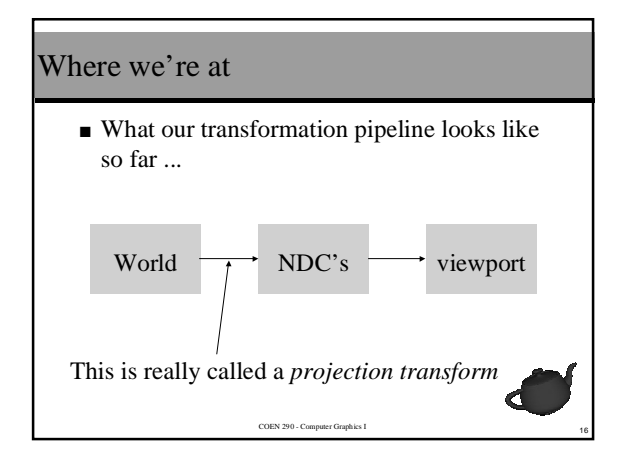

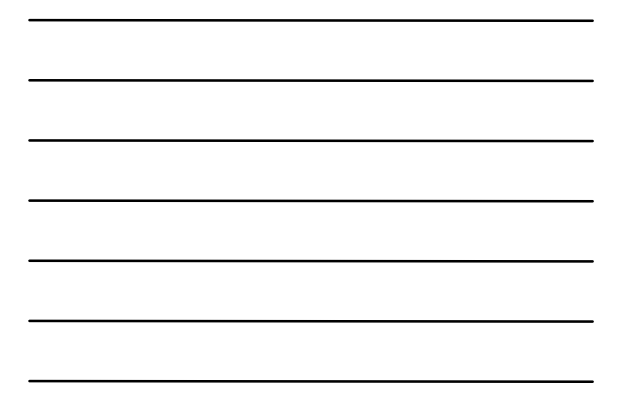

#### Projection Transformations

- Map coordinates into NDC's
- Defines our *viewing frustum* 
	- sets the position of our *imaging plane*
- Two types for 3D
	- *Orthographic* (or parallel) Projection – **gluOrtho2D**()
	- *Perspective* Projection

#### A Few Definitions First …

- A *viewing frustum* is the region in space in which objects can be seen
	- All of the visible objects in our scene will be in the viewing frustum

<sup>17</sup> COEN 290 - Computer Graphics I

- The *imaging plane* is a plane in space onto which we project our scene
	- viewing frustum controls where the imaging plane is located

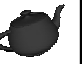

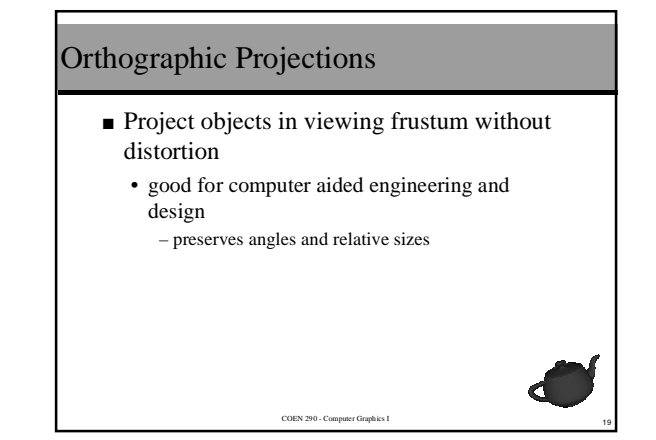

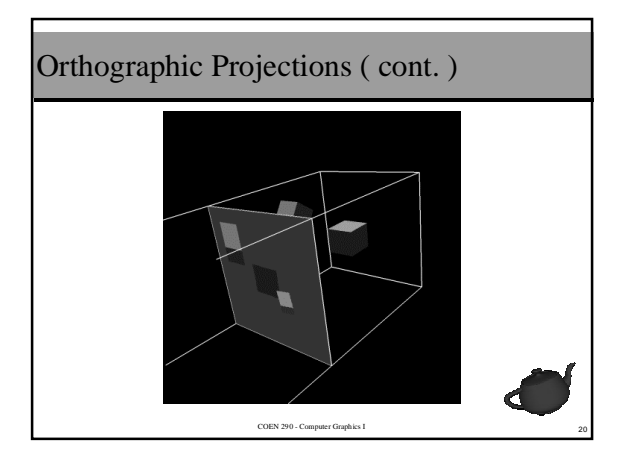

Defining an Orthographic Projection

\n■ Very similar to mapping 2D to NDC's

\n■ Use OpenGL's

\ng1Ortho( 1, r, b, t, n, f );

\n
$$
\begin{pmatrix}\n\frac{2}{r-l} & 0 & 0 & -\frac{r+l}{r-l} \\
0 & \frac{2}{r-b} & 0 & -\frac{t+b}{t-b} \\
0 & 0 & \frac{-2}{f-n} & -\frac{f+n}{f-n} \\
0 & 0 & 0 & 1\n\end{pmatrix}
$$

$$
\begin{array}{|c|c|c|}\hline \hline \multicolumn{3}{|c|}{\hline} \multicolumn{3}{|c|}{\hline} \multicolumn{3}{|c|}{\hline} \multicolumn{3}{|c|}{\hline} \multicolumn{3}{|c|}{\hline} \multicolumn{3}{|c|}{\hline} \multicolumn{3}{|c|}{\hline} \multicolumn{3}{|c|}{\hline} \multicolumn{3}{|c|}{\hline} \multicolumn{3}{|c|}{\hline} \multicolumn{3}{|c|}{\hline} \multicolumn{3}{|c|}{\hline} \multicolumn{3}{|c|}{\hline} \multicolumn{3}{|c|}{\hline} \multicolumn{3}{|c|}{\hline} \multicolumn{3}{|c|}{\hline} \multicolumn{3}{|c|}{\hline} \multicolumn{3}{|c|}{\hline} \multicolumn{3}{|c|}{\hline} \multicolumn{3}{|c|}{\hline} \multicolumn{3}{|c|}{\hline} \multicolumn{3}{|c|}{\hline} \multicolumn{3}{|c|}{\hline} \multicolumn{3}{|c|}{\hline} \multicolumn{3}{|c|}{\hline} \multicolumn{3}{|c|}{\hline} \multicolumn{3}{|c|}{\hline} \multicolumn{3}{|c|}{\hline} \multicolumn{3}{|c|}{\hline} \multicolumn{3}{|c|}{\hline} \multicolumn{3}{|c|}{\hline} \multicolumn{3}{|c|}{\hline} \multicolumn{3}{|c|}{\hline} \multicolumn{3}{|c|}{\hline} \multicolumn{3}{|c|}{\hline} \multicolumn{3}{|c|}{\hline} \multicolumn{3}{|c|}{\hline} \multicolumn{3}{|c|}{\hline} \multicolumn{3}{|c|}{\hline} \multicolumn{3}{|c|}{\hline} \multicolumn{3}{|c|}{\hline} \multicolumn{3}{|c|}{\hline} \multicolumn{3}{|c|}{\hline} \multicolumn{3}{|c|}{\hline} \multicolumn{3}{|c|}{\hline} \multicolumn{3}{|c|}{\hline} \multicolumn{3}{|c|}{\hline} \multicolumn{3}{|c|}{\hline} \multicolumn{3}{|c|}{\hline} \multicolumn{3}{
$$

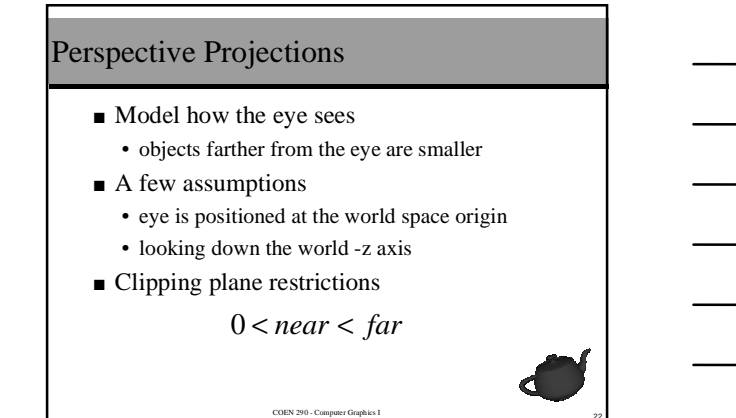

■ ■

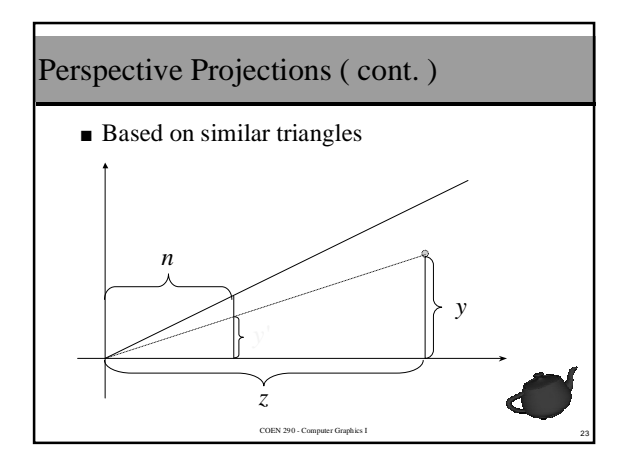

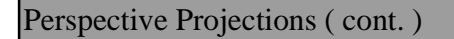

■ Viewing frustum looks like a truncated Egyptian pyramid

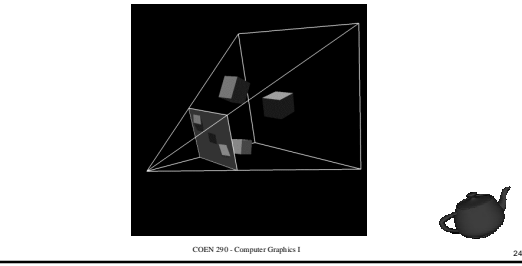

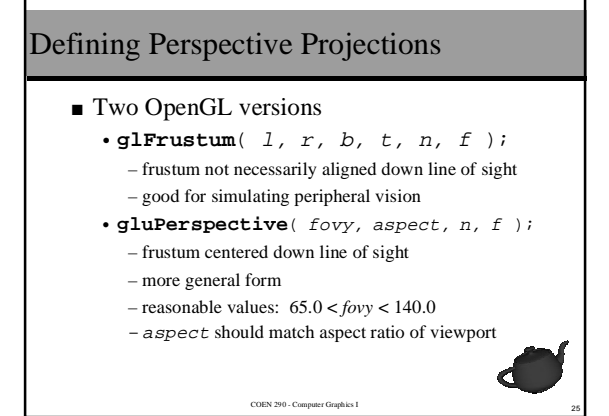

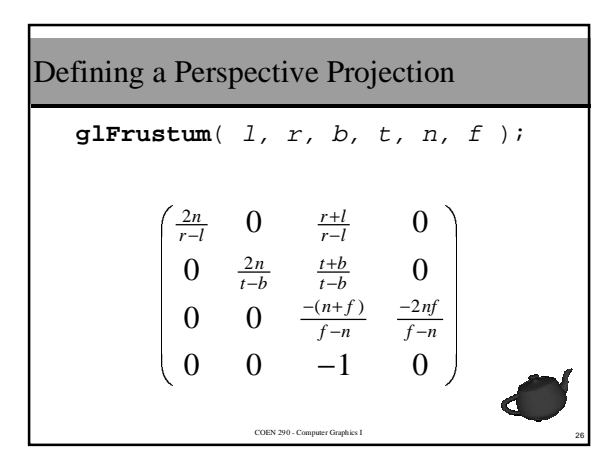

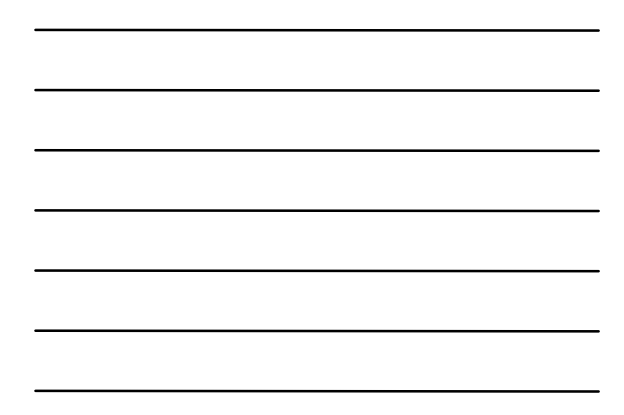

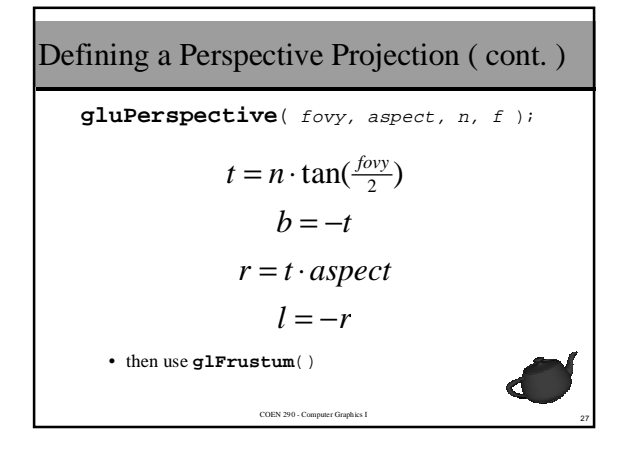

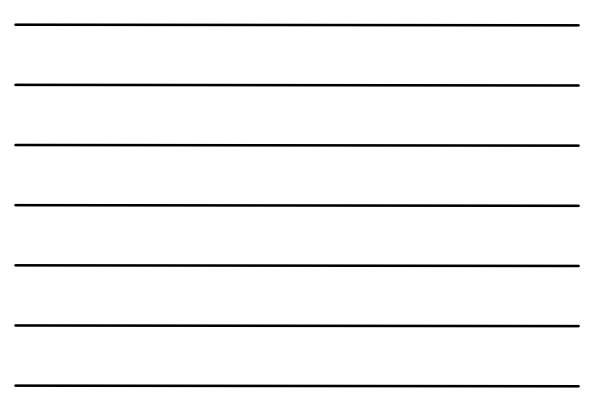

## Clipping in 3D

- Projections transforms make clipping easy
- $\blacksquare$  <br> Use your favorite algorithm
- Clipping region well defined

```
w≥ y ≥ w
-w \geq x \geq w
```
*w*≥ *z* ≥ *w* 

```
28 COEN 290 - Computer Graphics I
```
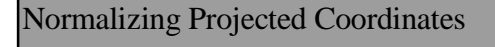

<sup>29</sup> COEN 290 - Computer Graphics I

- *w* is a scaling factor
- *Perspective divide* 
	- divide each coordinate by *w*
	- maps into NDC's

*What about z?*

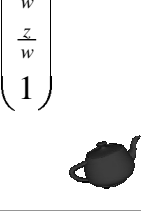

 $\overline{\phantom{a}}$ 

*w y w x*

 

 $\overline{\phantom{a}}$ 

Ĭ

 $\overline{\phantom{a}}$